<https://github.com/nodesource/distributions/blob/master/README.md>

curl -sSL <https://deb.nodesource.com/gpgkey/nodesource.gpg.key>| sudo apt-key add - # wget can also be used: # wget –quiet -O -<https://deb.nodesource.com/gpgkey/nodesource.gpg.key> | sudo aptkey add -

# Replace with the branch of Node. is or io. is you want to install: node 6.x, node 8.x, etc... VERSION=node  $8.x$  # The below command will set this correctly, but if lsb release isn't available, you can set it manually: # - For Debian distributions: jessie, sid, etc… # - For Ubuntu distributions: xenial, bionic, etc… # - For Debian or Ubuntu derived distributions your best option is to use the codename corresponding to the upstream release your distribution is based off. This is an advanced scenario and unsupported if your distribution is not listed as supported per earlier in this README. DISTRO="\$(lsb\_release -s -c)" echo "deb<https://deb.nodesource.com/>\$VERSION \$DISTRO main" | sudo tee /etc/apt/sources.list.d/nodesource.list echo "deb-src [https://deb.nodesource.com/\\$](https://deb.nodesource.com/)VERSION \$DISTRO main" | sudo tee -a /etc/apt/sources.list.d/nodesource.list

sudo apt-get update sudo apt-get install nodejs

From: <https://wiki.netzwissen.de/>- **netzwissen.de Wiki**

Permanent link: **<https://wiki.netzwissen.de/doku.php?id=node&rev=1610094088>**

Last update: **05/03/2024 - 10:52**

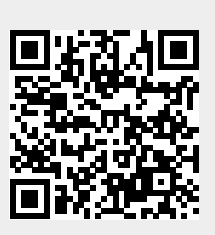